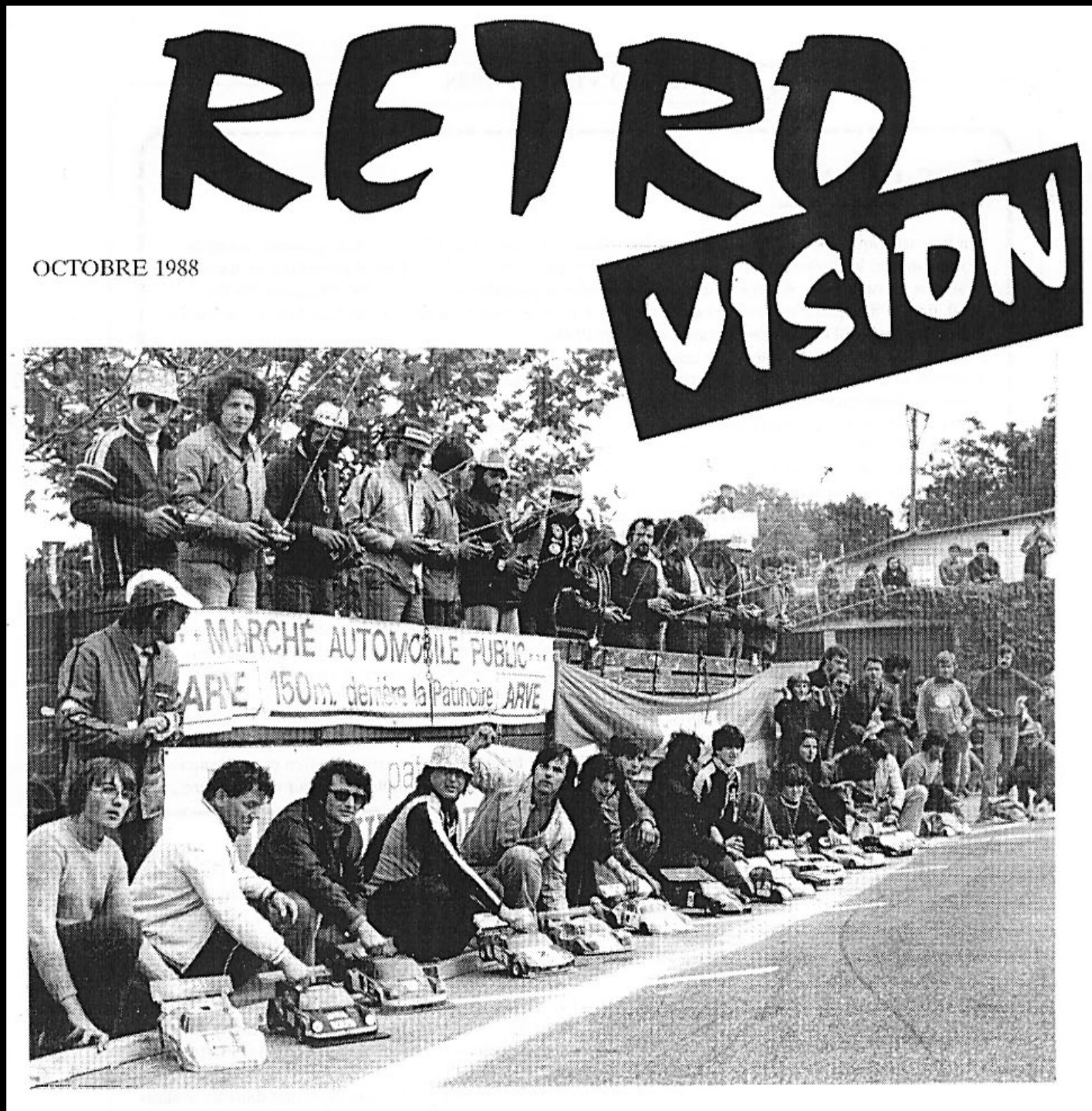

Il fallait bien un jour marquer le coup.

Il fallait bien une fois avoir un petit coup de " blues " et de penser au passé, de faire " RETRO " le temps d'une journée. Car aujourd'hui le modélisme voiture RC à tellement changé et tellement évolué que nous nous retrouvons plus, dans ce que fût l'essence de cette discipline.

Alors comme ça, sur un coup de tête, Tino Zonta et J-C Rumbeli ont décidé d'organiser une course avec des voitures de l'époque en conviant des amis de l'époque également à se réunir le temps d'une journée pour se souvenir de dix ans de modélisme.

C'était l'époque où les voitures RC restaient à inventer, à améliorer, c'était le début des courses avec les inéluctables quirielles de règlement que tout cela allait entraîner.

C'est aussi l'époque d'une merveilleuse aventure pour tous, la découverte et l'évolution d'un nouvel hobby.

Au travers des quelques lignes de ce journal, qui sont loin d'être exhaustive, suivez le cheminent d'une dizaine d'année qui ont fait de nous, des amis, des rivaux mais qui ont aussi gravés dans nos mémoires des souvenirs inoubliables.

## Les débuts

I

I

I

I

I

I

I

I

ı

ı

I

ı

ı

ı

I

I

I

ı

I

I

Un flou artistique règne sur les débuts du modélisme à Genève. Les différents protagonistes ont de la peine à mettre les événements d'un façon chronologique et surtout d'être tous d'accord sur les dates. Mais une chose est sûr, A. Ornon sera le tout premier à posséder une voiture RC à Genève. En fin 1969, il vient d'acquérir une voiture qu'il a acheté à un belge lors d'un passage à Magadino. C'est aussi à cette occasion qu'il fera la connaissance de Frédy Plattel.

Le complexe du Lignon vient d'être achevé et Frédy en est un des tous premiers locataires. pour l'inauguration de cette cité une démonstration d'avion télécommandée est prévu. Mais Frédy trouvant la chose un dangereuse, décide de faire une démonstration de voiture RC.

Entre temps Ornon qui a quelques soucis avec son nouveau jouet rencontre par hasard sur un parking Ruchat J-P et Rachez D. qui sont importateurs des voitures Associated. Ces Messieurs sont des transfuges, avec Anderson S. et Chevallaz Y, des courses de slot racing.

A l'automne 1970 une première course se déroule au Lignon, premier Grand Prix du nom sur le parking de la piscine. La piste est créée de toute pièce par Plattel, Ornon et les autres avec du papier goudronné. Il y a même un virage relevé. Malheureusement des mois de travail sont anéantis par des petits malins qui pendant la nuit roulent avec leur vélo sur la belle piste, défonçant par là-même le papier goudronné. Qu'à cela ne tienne, la course aura quant même lieu au prix d'un bel effort de reconstruction.

En 1971 Ruchat et Rachez organise le premier Grand Prix sur l'esplanade des Vernets y participent, 25 concurrents qui courent sur un circuit balisé avec des tuyaux d'arrosage et qui utilisent le mur comme podium. Le père de J-P Ruchat assis sur un container d'ordure assure le commentaire pour le public. Ornon et Plattel passe de très nombreuses soirées dans les caves du Lignon où se trouve les ateliers RC. En 1972 Les bonnes habitudes sont prises, au printemps le Grand prix de Genève, à l'automne le Grand prix du Lignon. Et pour la première fois les genevois vont se frotter aux coureurs tessinois.

Jusqu'à la fin 1973 on mélange les deux catégories Proto et Formule et les courses ont lieu régulièrement. Les voitures ont de magnifiques ailerons de plus de 12 cm de large et sur toute la largeur de la voiture.

# 1974

1974 est l'année des premiers championnat d'Europe qui ont lieu à Modène en Italie Ruchat termine troisième et Sabattini remporte le titre. A Genève ce sont des voleurs qui emportent la voiture sono du Grand Prix de Genève!

Le mois de juillet voit la création de l'Auto Model Club de Genève, le club est fondé parce que le Lignon's club n'accepte en son sein que des membres habitants le Lignon.

Le nouveau club commence avec des idées : la construction d'un circuit permanent, le fameux serpent de mer des modélistes genevois qui sera aussi un sympathique sujet de débats et de dissertations, dessins, plans et projets durant toute la vie de pilote RC. Aujourd'hui en 1988 on attend toujours !!

Des réunions techniques ont lieu le samedi après-midi, J-P Ruchat et Y. Chevallaz jouent les ingénieurs en chef pour toute une bande de néophytes. Lors du Grand Prix du Lignon, le journal La Tribune de Genève classe nos deux techniciens sous les couleurs du Lignon's Club (honte au journal). Ce jour-là les frères Merlin, feront 1 tour sous la pluie et toute l'électronique sera noyé, comment savoir qu'il faut tout protéger ( ça viendra ). D'ailleurs le métier leur rentre par le bout des doigts, ne les voit-on pas un beau jour les doigts bandés. Toute la nuit ils ont essayé de mettre en marche leur voiture à la main dans leur cuisine!

Cette année s'achève avec des démonstrations et courses aux Arts Ménagers. Rares sont les voitures qui arrivent à faire quelques tours du petit circuit à tel enseigne que le président

M. Zanada écrira une phrase mémorable dans le journal : Une voiture qui roule c'est bien, une voiture qui roule quant on veut....... c'est mieux.

Si Y. Chevallaz gagne, on trouve des pilotes qui seront bientôt célèbres: Anderson (2me), Ornon ( 4me), Benz (6me) et Plattel (9me ).

Le père Noël met dans les souliers des modélistes les premiers réservoirs à niveau constant.

# 1975

Mars, première course du premier championnat genevois, heureusement que J-P Ruchat possède 5 tabourets dans sa cuisine, comme podium c'est pas mal. En guise de piste, un bout de route en demicercle, une rectiligne séparée par

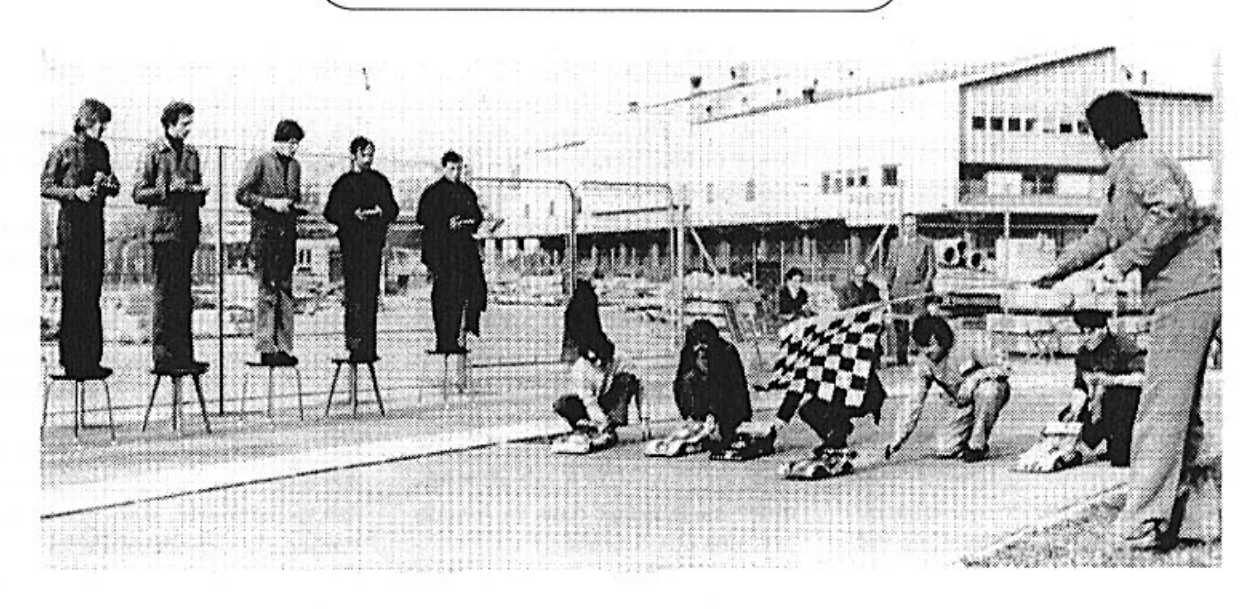

une échelle couchée. Un beau spectacle avec un beau vainqueur.......Y. Chevallaz. Lors de la finale les 5 voitures arrivent au bout de la ligne droite. après 10 mètres de course, à l'exception de Chevallaz, personne n'arrive à passer le virage. Il faut 2 aides au virage pour remettre les voitures dans le bon sens, voir pour les posèr de l'autre côté du virage.

Grande nouveauté, les frères Merlin ont acheté une boîte de cigare en bois, ils ont jeté les cigares, ils ne fument pas. C'est que l'électronique est maintenant bien protégé dans la boîte et le bois c'est pas lourd, malheureusement sa pompe l'eau..........le bois ! Micro Racing présente son frein à disque, tout beau tout neuf.

En avril, le Ligons'Club fait un carton à Bâle, au championnat Suisse. En

Formule comme en Proto, les Plattel - Ornon -Benz - Anderson et Favre occupent les 4 premiers rangs les deux jours. Une nouvelle histoire à épisode commence. Première acte : Ruchat et Rachez n'atteindront jamais Magadino, une tempête de neige les arrête à Brigue.

Heureusement en mai Ruchat J-P stop cette main mise sur les coupes de la part du Lignon, en remportant le premier Grand Prix de Genève. Il faut dire que l'AMCG avait mis le paquet pour sa première course importante. Ruchat avait été reçu à la TV par Jacques Deschenaux qui sévissait déjà et Zanada M. parlait à la radio, pendant que Jaccard B. faisait une entrée fracassante comme commentateur de course RC.

Au championnat genevois, on voit un p'tiot garçon du nom T. Zanada qui fait ces premiers pas. 4me sur 8, c'est bien continuons!

Pendant ce temps les bruits courent que Plattel construit une piste à St. Genis, prix par mois pour tourner 2O frs. on attend toujours !! Rachez D. de Genève, pilote indépendant des clubs, devient le premier Champion Suisse Formule. Au Grand Prix du Lignon, Benz rafle toute les coupes de premier et une coccinelle fait peur aux Porsches dans la course Grand Tourisme.

En fin d'année le nouveau champion genevois est connu, c'est Yvan Chevallaz, devant Alain Zahnd.

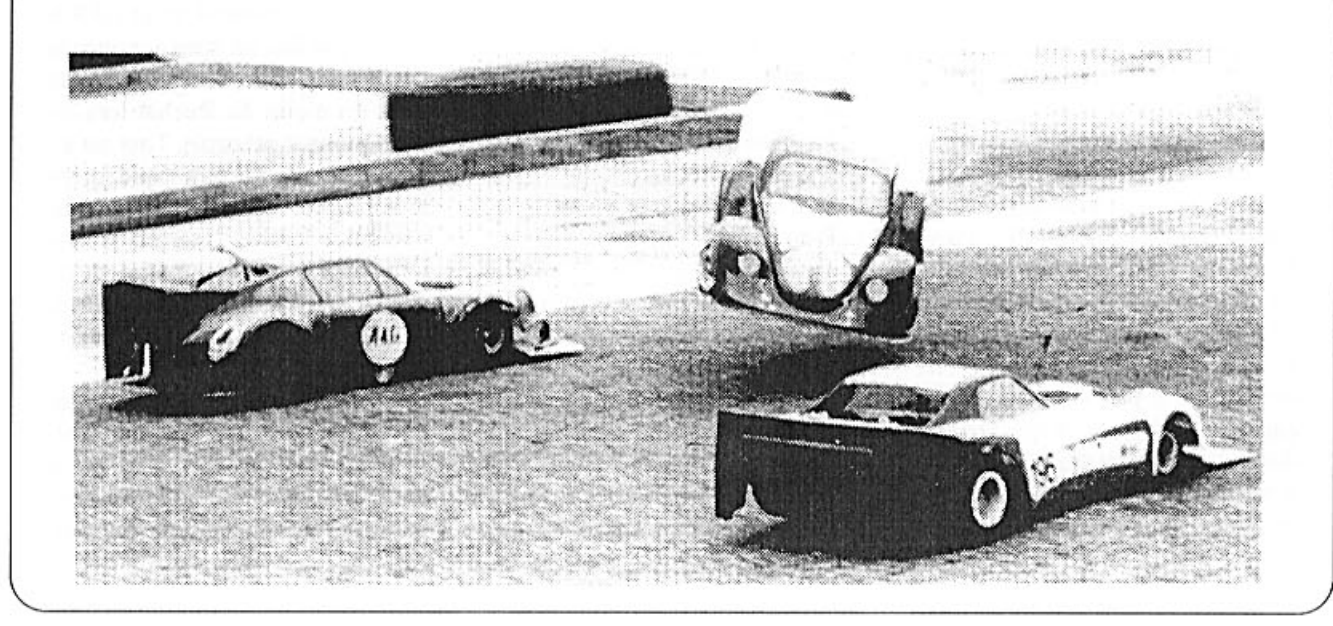

## 1976

L'année commence avec l'arrivée sur le marché d'une voiture britannique « Mardave «, la même voiture que nous avons utilisé cette après-midi dans la course OLD TIME.

En même temps Mardave présente un modèle Stock Car, l'ancêtre des buggys, malheureusement née trop vite elle ne remportera pas le succès escompté par l'importateur M. Zanada.

En février l'AMCG parle de la construction d'une piste permanente à Chambésy (air connu).

Le championnat genevois commence en février avec la participation du Lignons'Club et l'on y fait beaucoup de tour sur le parking Michelin, puisque le vainqueur Ruchat J-P réalise 138 tours. Dans la deuxième manche à Vernier, Dupont J. arrive à 153 tours. Pendant ce temps Simko, cinéaste en herbe et amateur, se couche au beau milieu de la piste pour filmer le départ. Dur le métier de cameraman au contact des voitures.

Et revoici Frédy Plattel de Micro Racing qui présente un démarreur fait avec un moteur de ....mitrailleuse française. Génial non ? Nos relèverons encore au passage le moteur 2 temps aux bruits si particulier.

Magadino deuxième acte : Les Merlin échappent de justesse aux flots qui rapidement envahissent le circuit. Il était les derniers a quitter les lieux.

En mai, c'est la grande course, le 2ème Grand Prix International de Genève avec des pilotes venus de toute l'Europe : Sabatti, Veronesi, Ton Ron, Bervoets. Un baptème du feu pour les membres de l'AMCG avec une course de ce niveau, personne n'oubliera ces deux jours. Surtout pas Veronesi (I) qui gagnera les 2 jours et qui recevra des cadeaux et des coupes sans fin. Il ne comprend pas un mot de français, mais il dit bien « Gracie «.

Coupe du vainqueur, « gracie « coupe du meilleur étranger « gracie « coupe du plus rapide au tour « gracie « prix de la Ville de Genève « gracie «. Souper gratos « gracie «. Et on remet ça le dimanche « gracie «. Après cette course et pendant de nombreuses années, chaque fois qu'il nous rencontrait sur les circuits européens, il nous dira à nouveau toute sa gratitude. Je peux l'affirmer l'AMCG à fait au minimum un heureux dans sa longue pratique des courses.

Et re-voici Plattel, il présente une Tyrrel P 34-2. Un peu oubliée aujourd'hui, c'était une voiture à 6 roues, 4 à l'avant et le reste à l'arrière (logique). Elle terminera 24me, un résultat moyen selon le chroniqueur de l'époque.

Le samedi en Formule, Ornon fait 2me, Ruchat 4meet le dimanche en Proto, Rachez 2me, Ruchat 4me et Benz 5me. Ces messieurs représentent bien les deux clubs genevois. Ah j'oubliais, les Merlin Brothers sont 26me.

Un mois plus tard Veronesi ne dira plus « gratie « car au Grand Prix International de Lyon c'est Anderson qui gagne. Mais deux pilotes font forte impression, l'AMCG Journal signale que : Zonta faucha la totalité de l'herbe planté autour du circuit, bilan de la journée pour Tino : 6 tours et 100 kg de foin récolté ! Rumbeli quant à lui ramassa l'herbe oublié par Zonta et réalise 8 tours et 50 kg de foin. Pour comparaison Ruchat réalise 18 tours, sans foin et participe à la demifinale.

A l'assemblée de l'AMCG on distribue des bouteilles d'huile Valvoline. Ce merveilleux sponsor du G.P du mois de mai nous a envoyé son prix, avec 3 mois de retard. Merci quant même. Si la pub avait déjà pignon sur rue, durant les courses, les voitures durent rouler avec des carrosseries vierges, lorsque que la TV romande, sous une pluie battante filma une course. La gloire monte vite sous les casquettes. Zonta faisait des pirouettes et les Merlin avaient des réponses écrites dans leurs poches, au cas où. les interviewés c'était eux !! Une nouveauté bouscule les habitudes, les carburateurs à tiroir débarquent des States.

Lors de la 4me manche du championnat genevois on voit un nouveau p'tit môme, Plattel Alain faire ces débuts.

Le Lignon organise une course de 300 tours avec 14 voitures !! Anderson va l'emporté, alors que Ornon s'adjuge la victoire en Proto

Ce Grand Prix est toujours un grand moment, il y a foule, beaucoup d'ambiance et des voitures Folklo! VW et des deux chevaux. C'est la fête et on s'amuse en ayant uniquement participé et pas forcément gagné.

En cette fin d'année Ruchat J-P devient le nouveau champion genevois et l'on voit apparaître la Rolls des modèles réduits. L'UFRA SPECIAL de Udo Franke le prix Frs 2000.- de l'époque.

# 1977

Avec le printemps, arrive à Genève les voitures hollandaises Serpent. En ce temps là il est possible d'acheter 11 marques différentes : Associated, Brem Car, Delta, Mardave, Micro Racing, PB, SG, Swiss Flash, Turings Car, et UFRA et c'est pas fini, on nous annonce la Challenger. Elle fera ces débuts dans les mains de Ruchat lors du championnat genevois. Tout est en plastique, elle portera rapidement le sobriquet de : voiture-cadeaupaquet de lessive. Une fois le moteur chaud, le bloc arrière de la voiture en plastique fond et se tord, tout est bloqué !.........gênant..n'estce pas ?

Remarquez que dans cette première manche du championnat, Anderes cassera son châssis en deux, la Rolls de Zahnd sera écrasé par l'arrière-train d'une mécani-

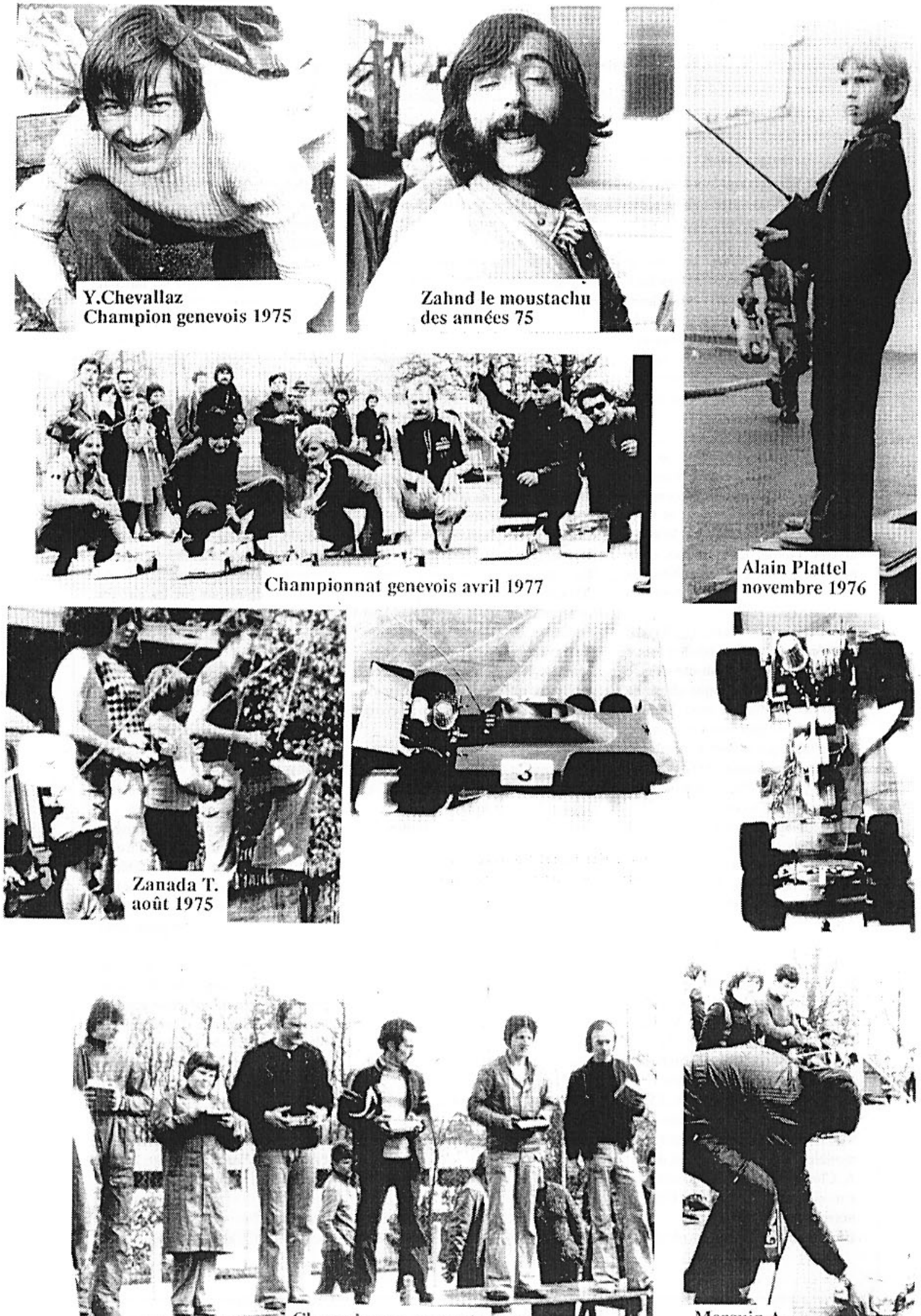

Championnat genevois

Merguin A.<br>avril 1977

cienne et l'autre Rolls celle des Merlin (tiens encore eux) détruite par le pied d'un autre mécanicien. C'est aussi les débuts de Merguin A., parti pour une longue carrière. Les entrainements ont lieu sur le parking Michelin, parfois des événements cocasses s'y déroulent. Des voitures folles, s'en vont sur la route et parcourent des centaines de mètres toute seule, la radiocommande ayant rendu l'âme.

Et puis il y a l'épisode Watson. Un émminent représentant de sa gracieuse majestée d'Angleterre auprès de l'AMCG. Tout y est l'accent « of course « le chapeau, le manteau de pluie et le parapluie. Accesoirement, il prend sa Serpent et trois boîtes de kleenex. Misère Watson déteste l'huile, le cambouis et la poussière sur sa voiture. Kleenex en main, il passe plus de temps à nettoyer qu'à rouler.

En ce samedi de mars, il se hasard à quelques tours de circuit et tout à coup son « compétition-car « entre en collision avec quelque chose de super-volumineux et mou. L'engin regagne le « clean-box « et horreur, il découvre que sa voiture à pulvérisé une gigantesque MERDE de Saint Bernard (chien) appartenant au garagiste d'à côté.

Oh choking, sa voiture n'est plus qu'un « excrément-car «. Il ne reviendra plus s'entraîner dans ce coin, le nettoyage fut trop laborieux. Foi de british.

Ah j'oubliais, les Merlin ont gagné une course. Si..Si.. à Olten, lors du championnat Suisse B. Tout arrive. De bons présages tout cela juste avant le 3ème Grand Prix de Genève sur l'esplanade des Vernets. Durant 2 jours de courses, il y aura du beau monde, le président ne sait plus à qui donner la primeur; à Dupont qui gagne la course, à Emmerson Fittipaldi champion du Monde Formule 1 qui s'essaye au modèle réduit, au conseiller d'Etat A. Chavannes en visite d'amitié ou conseiller administratif R. Dafflon notre sponsor No. 1.

Et pendant ce temps, il pleut des

coupes de partout sur la tête des genevois. Ruchat gagne à Zürich, Rachez à Annecy et encore Ruchat à Utrecht une coupe de second.

Un mois plus tard Anderson et Ruchat se rendent aux premiers championnat du Monde RC à Pomona en Californie.

Plus près de nous, se déroule à Lyon les championnats d'Europe, c'est le Suisse Udo Franke qui devient champion en Formule, En Proto Zahnd finira 3me. Tiens voilà un bon bout de temps qu'on ne parle plus de Plattel. Non qualifiés, les deux pilotes de l'écurie Micro-Racing ont trouvé un truc par l'entremise de Frédy, ils courent sous les couleurs du Lichtenstein ! Un pavillon de complaisance en quelque sorte.

En septembre à lieux les fameux 300 tours du Lignon et la photo de la première page de ce journal est édifiante, on trouve presque tous les protagonistes de l'époque. Manque Rumbeli qui fait la photo, Rufficux qui tient le drapeau de départ, Plattel qui parle au micro et Ornon ?.

D'Anderes - Bocquet et Dupont au tout premier rang à gauche à Zanada Marcel (à genoux) Gandolfi et Jaussi, tout au fond à droite, vous avez là les grands acteurs des débuts.

On y voit aussi Ruchat qui devient champion Suisse Formule et lors du championnat genevois, le journal de l'AMCG, signale que Simko, devient le Poulidor de la RC.

Mais un mois plus tard le même canard annonce que Simko est champion genevois 1977 !!

Fiers comme tout Simko aura une fin d'année difficile en disparaissant dans les flots près de Magadino (acte 3).

L'année se termine avec la présentation des deux clubs genevois pour l'organisation des championnats du Monde 1979. Anderson et Rumbeli se rendirent à Paris avec un projet cousu main. La piste est dessinée, les plans terminés, l'emplacement trouvé et le financement presque réglé. Vogue la galère. En décembre c'est fait, pas la piste, mais la décision pour les mondiaux : c'est Genève qui organisera les mondiaux et le comité d'organisation est formé. 8 membres à part égale de chaque club se lancent dans la grande aventure. A noter que Watson à laisser tomber les kleenex et rendre dans le comité comme traducteur, c'est moins salissant.

1978

L'année commence par une bonne nouvelle, Simko P. qui avait tout perdu, voiture RC, radio-commande, matériel, valise privée et sa propre voiture américaine grand format, dans des inondations en Italie est de retour sur les circuits genevois, lavé séché, il est prêt pour la nouvelle saison. Nouvelle saison aussi pour la nouvelle Challenger, le bloc arrière plastique est enfin en métal.

Les modélistes de tous bords se plaignent, il fait froid, il pleut et il neige jusqu'en avril, les courses sont reportées ou si elles ont lieu c'est dans des conditions catastrophiques.

L'AMCG accueille un nouveau membre qui habite la porte d'à côté : Maurice Gerber de Rheinfelden! Le Lignons'CLub inaugure un tracé peint sur le parking Jowa pour l'entraînement, un bon point pour tous.

Le beau temps revient et à Berne, les genevois transforme le championnat régional en championnat genevois !! dans les 15 premiers, il n'y a pas moins de 11 genevois. En formule le tiercé est : Benz - Roth -Chevallaz, En Proto : Benz - Chevallaz - Roth.

La manche régionale numéro 2 à lieu à Genève et les membres de l'AMCG collent dans toute la ville des affiches pour annoncer l'événement. Non sans mal d'ailleurs, dans larue de la Servette, un vent fou disperse les affiches sur la chaussé ar-

rêtant le bus et les voitures. Ailleurs la mixture collante proposée par Zahnd, tient le temps nécessaire à appliquer la 4ème affiche ensuite........la première se retrouve au sol. Bref le métier n'est pas encore rentré.

Un boulot fou pour que Herren H-P de Berne gagne les deux jours, juste revanche après la lessivé de Berne. Benzfait 2 fois 3me, Zanada T.et Sordet P., deuxième chacun un jour.

En juin l'AMCG accueille les vedettes américaines, Husting, Kroells (champion du monde) Jianas et Curtis, tous de chez Associated. De simples touristes qui se passionnent plus pour le macadam des Vernets que pour le jet d'eau. Dans un an, n'y a-t-il pas les championnats du Monde ?

Tout ce beau monde est en déplacement à Monaco, les genevois leur emboîte le pas. On y coure la première coupe du Monde Formule. Impressionnant tout ça. L'infrastructure du Grand Prix de Formule 1 est à disposition des modèles réduits, il ya même les pompiers et l'ambulance, on ne sait jamais. Une fantastique organisation monégaste qui va grandement aider le comité genevois d'organisation des championnats du Monde 79.

Dans la Principauté on attendait les ricains et les italiens, que neni, c'est un raz de marée anglais qui déferla sur le port, 4 anglais aux quatres premières places !! avec Greeno en tête et Booth en 3me position. Booth on en reparlera dans un an à Genève.

Juillet 78, le pari stupide de Zahnd A. Il met en jeu sa moustache pour une sélection en championnat d'Europe. La moustache est coupée, la place est acquise à Aarau. il est presque laid, le visage nu !

Le même mois, c'est la répétition des championnats du Monde 79 sur l'esplanade des Vernets. Les cônes Fiat sont là, les étrangers aussi, ainsi qu'un très nombreux public. Une bonne occasion de voir les problèmes d'organisation. Watson, le traducteur, joue les lanceurs de drapeaux genevois et l'anglais Plested gagne.

En septembre coup de théâtre......Ruchat J-P qui roulait sur une Challenger tout plastique et qui n'avait aucune chance de gagner une coupe en métal, termine second et vice champion d'Europe avec une Challenger en métal et il gagne une coupe en............plastique !!!!

Les mondiaux occupent de plus en plus les esprits des organisateurs genevois. On approche les 100.000 frs de budget et tout ceci n'empêche pas Ruchat J-P de remporter au Grand Prix du Lignon la course Formule et les 300 tours, ne laissant à Benz que la course Proto.

C'est aussi à cette époque que le Lignon's Club annonce la création de sa section buggy, sous l'impulsion de Plattel qui fabrique ces drôles d'engins qui montent les escaliers de la piscine du Lignon. En 78, donc il y a aujourd'hui 10 ans déjà. En novembre, le journal de l'AMCG fête son 50me numéro, la première page est en couleur (au frais du rédacteur, bien sûr ). Un numéro spécial de 16 pages qui relate 4 ans de modélisme à Genève, on y voit aussi le conseiller d'Etat Alain Borner piloter une voiture électrique, puisque l'AMCG à une piste aux Arts Ménagers et y organise des courses ouvertes au public. C'est la grande foule et les Merlin (toujours là) jouent les starters à défaut de gagner. Dès le premier jour d'ouverture tous les packs d'accus avaient sautés, grâce à des spécialistes en recharge.

Le nouveau champion genevois est le jeune J-P Cateau devant 44 autres concurrents.

Zahnd (19me) en pleine déprime vend 1 UFRA (la rolls des années 76) 1 tonne de jantes et 1 tonne de pièces diverses ainsi que deux tonnes et demi de coupes et channes que sa femme ne veut plus nettoyer. Les héros sont fatigués !. Mais les mondiaux pointent le bout de leur

nez et les formulaires d'inscription sont parti dans le monde entier.

### 1979

L'année commence en fanfare, la piste devient presque réalité, le terrainest trouvé, le circuit est sur plan d'architecte, les autorités sont d'accord, tout baigne dans l'huile. Avec le terrain il y a même une maison qui nous servira de club house, on attend plus que le vote des élus de la commune de Vernier.

En attendant Alain et Françoise Zahnd se marie, tout le gotha de la R/C est présent et se précipite sur les petits fours et le pinard. Tout le monde profite de trinquer car la nouvelle sera dur. Vernier dit non au circuit. Retour à la case départ. Pour se consoler les genevois font une descente à Berne 6 coupes pour eux, en Formule c'est Zanada T. qui gagne et en Proto c'est Alain Merguin. 17 genevois ont participés à la course et le soir l'ambiance au repas est super fantastique. Ce sont des week ends de franche camaraderie et de rigolade.

Un grand moment

144 pilotes - 110 mécaniciens -280 accompagnants - 700 invités - 120 invités d'honneur et 48 journalistes. tous là avec le conseiller d'Etat A. Chavannes, le Maire de Genève, R. Dafflon, le Président du Conseil d'Etat, J. Vernet et le consul du Japon, pour assister aux championnats du Monde sur l'esplanade des Vernets en ce début juillet 1979. Ce n'est pas moins de 94 officiels qui travailleront pendant une semaine de 7 heures du matin à 20 heures sur le macadam et Alain Zahnd comptera 6600 billets d'entrées payantes, de quoi faire rêver plus d'un organisateur de course. Pour terminer avec les chiffres, il a été fait 10.000 photocopies et le vainqueur l'anglais Phill Booth sur PB a effectué 406 tours de circuit

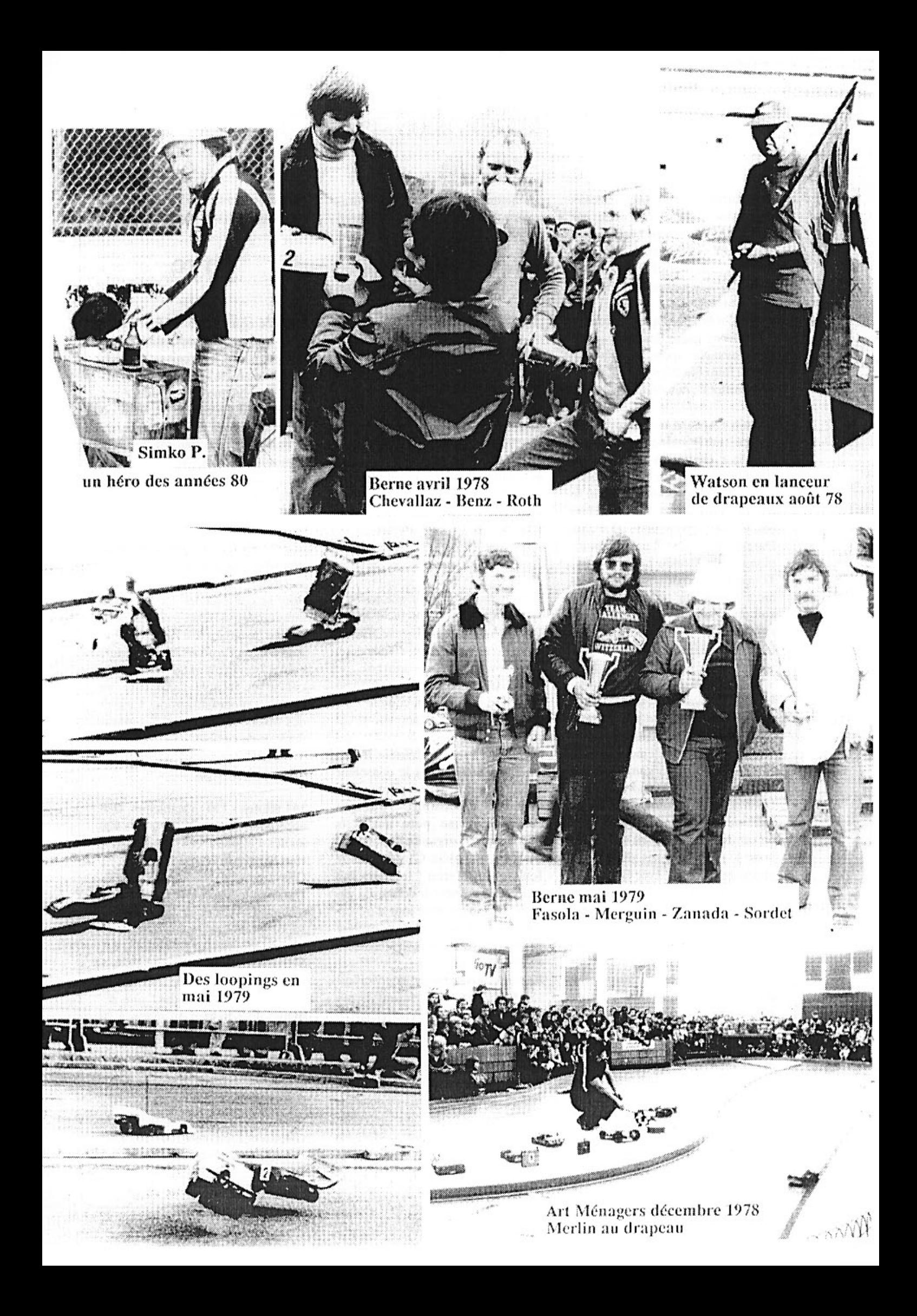

durant ces championnats, ce qui équivaut à 121,800 km.

Personne, de ceux qui ont participé à cette manifestation n'oubliera ces moments de joies, de fatigues, d'énervements et de soulagements. Un gros boulot puisque J-C Rumbeli et Ruchat J-P n'assistèrent à un éliminatoire que le 5me jour de course ceci pendant 8 minutes. Le reste ?.....au turbin dans les coulisses.

L'ensemble des membres des deux clubs fournirent un immense travail. Zonta et Benz rentrèrent tout exprès de vacances pour l'occasion. Zahnd A comptait ces sous toutes les nuits, il faut dire qu'il y eut 4 budgets différents, tant le problème d'évaluation était hypothétique.

Alain Roth passa une semaine à aligner des chiffres dans un grand livre, sans lever le nez 5 minutes. Il notait chaque passage de voiture communiqué par un speaker, le tout transmis par câble jusqu'aux écouteurs qu'il portait sur la tête. Tiens, les Merlin étaient aux contrôles techniques, il faut dire que l'expérience venant.......Ils étaient sous les ordres de Dupont J, qui ne sans laissa pas conter toute au long de cette semaine.

Un grand banquet mis fin à deux ans de travail auquel 440 personnes participèrent.

Mais voilà, il est l'heure de cesser de s'attendrir, il y a bientôt 10 ans de cela et peu de membre de cette époque courent encore aujourd'hui. Alors passons et continuons notre marche dans le temps.

Le spectacle continue.

A Annemasse dans une course GT où coure Rumbeli, il perd les 2 roues arrières en même temps!! Le mécano ? Tino Zonta pourquoi ?. Mais le public est ravi, c'est l'essentiel. Pendant ce temps, avec 4 roues à sa voiture Zahnd qui a surmonté sa déprime de la fin de l'année passé devient champion genevois 79.

L'hivers est là, Simko P. gagne la première course électrique 1/ 10me organisée en salle.

## 1980

L'électrique est à la mode et Plattel A. inaugure une piste permanente dans une usine désaffectée, on y coure le premier Grand Prix du Lignon électrique qui est remporté par Born junior qui à 12 ans. Au même moment commence le championnat genevois électrique premier du nom. On coure dans une salle sous l'église du Bouchet, avec la bénédiction du curé, mais pas celle du concierge. Le scotch collé sur le sol délimitant le circuit tient si bien que lorsque la course est terminée, on enlève le scotch avec la peinture de la salle !.

Et la piste thermique, que devient elle ? bonne question, car un nouveau projet était en cours de réalisation cette fois-ci au Bout du Monde. A l'eau une fois de plus, refusé par les voisins du futur emplacement.

Le rapport final des championnats du monde 79 vient de paraître, il annonce que 18 mois de travail ont laissé un bénéfice de Frs 3800.- Avis aux amateurs, mais rien n'arrête les valeureux organisateurs, le 5me Grand Prix de Genève à lieu les 29 et 30 mars et l'on remet la compresse.

Au même moment, on inaugure 2 pistes permanentes pour l'électrique sur la patinoire extérieur des Vernets. Par contre à Fribourg, c'est du thermique que l'on pratique sur la patinoire, malgré l'ambiance glaciale, Dupont gagne en Formule et Simko en Proto.

Et voici la révolution : les roues Promokit, un système permettant le changement rapide des roues arrières, inventé par Clerc. Un système si rapide que les roues vous quittent avant le retour au stand ! Mais soyons juste J. Dupont qui a construit la voiture victorieuse des 24 heures de Lyon avait fait confiance aux jantes Promokit.

Comme on est jamais mieux servit que par soi même, la première coupe Viking Hobby est remportée par son instigateur S. Anderson.

A Monaco, les genevois ne brillent pas lors de la 2me Coupe du Monde, émaillée de protêts et contre protêts, entre italiens et anglais. Mais personne ne se rend vraiment compte qu'en ce mois de juin, toujours à Monaco le modélisme R/C est en train de basculer irrémédiablement.

AMPS présente un premier prototype à suspension. La voiture va révolutionner le monde des pistars et bien des modélistes arrêteront de courir quand cette voiture sera commercialisée, précédent de peu l'ensemble des autres marques.

## 1981

L'année commence avec un nouveau record du monde l'équipe italienne SG réalise 966,460 km en 24 heures sur le circuit de Monaco. L'AMPS, première voiture à suspensions est en vente pour frs 1137.- (avec moteur OS 21), il est possible de rouler avec ce nouveau modèle. Quelques semaines plus tard, l'AMPS sera irrésistible à Neuchâtel.

On annonce l'arrivée de la PB à suspension.

En électrique sur la piste de la patinoire des Vernets arrive E. Denkinger qui a passé sa nuit à construire un support ventral pour sa télécommande à balai. Un joli travail, mais le fond du support en bois fixé avec 4 clous ne résistera pas plus de 5 minutes. Le fond cède et Denkinger aura les bras prisonniers dans le cadre de son oeuvre, puisqu'il ne veut pas laisser tomber sa télécommande. La voiture elle, fait se qu'elle veut.

Par contre à Genève, lors du championnat Suisse, Friedli W (Serpent) veut recourir la demi-finale,

# LES CHAMPIONNATS DU MONDE Juillet 1979

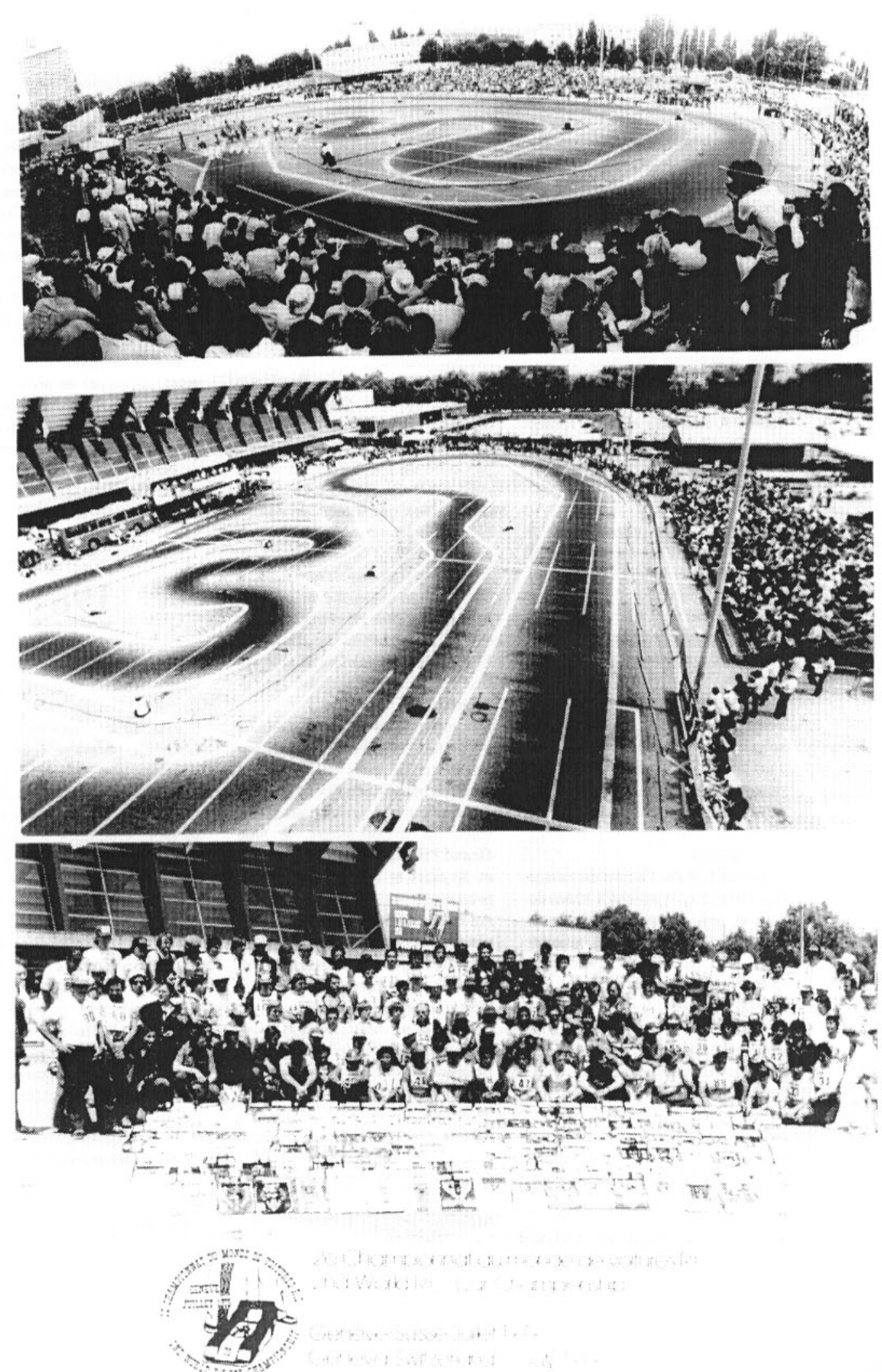

il a des interférences. Il dépose donc protêt pour annuler la course. Le comité de l'AMCG est d'accord. mais se brave Friedli change d'avis. Que c'est-il passé ? Oh rien de spécial, Messieurs Stucki et Erne sont qualifiés pour la finale sur ......Serpent, la marque pour laquelle il coure. C'est pas grave le commerce c'est le commerce, même chez les amateurs. Dans les dix premiers on ne trouve plus de genevois, les temps changent.

Heureusement qu'il reste quelques Mohicans, comme Roth et Simko. Eux au moins il feront de bons résultats en Régional. Toujours aux Vernets Roth termine 2me en Formule et Simko 3me en Proto.

Magadino reste un lieu maudit pour les genevois (acte 4) Ruchat J-P qui n'avait plus envie de courir le dimanche, rentre à Genève par un raccourci du côté de Domodossola. Un raccourci proposé par les copains. Résultat sa voiture est embourbée pendant des heures dans un cul de sac, marqué « propriété privé «. Ensuite en Valais il tombera en panne d'essence. On reviendra les amis tessinois et merci les copains. Pendant ce temps Zanhd A. et Della Zoppa, tous deux sensible aux charmes communiste, vont aux championnats du monde des pays de l'Est à Varna en Bulgarie, C'est le Sui

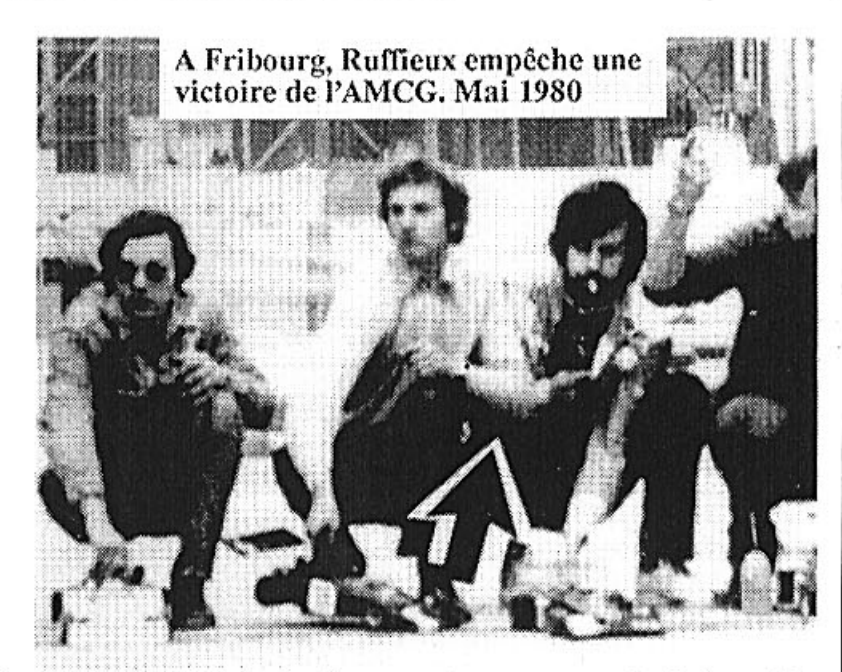

Nicole qui gagne, le reste du classement en écriture cyrillique n'est pas clair!.

En septembre le Grand Prix du Lignon permet aux membres de l'AMCG de rentrer sur Genève avec 15 coupes. C'est pas cher et ça paye !. Les vieilles gloires ne craignant pas le ridicule (voir photo)

genevois.

Ici s'arrête les souvenirs. Evidemment nous pourrions continuer d'égrainer l'histoire de la R/C genevoise des années suivantes.

reste encore une poignée de modélistes, aujourd'hui il y a encore quelques dures à cuire: Roth A.- Bocquet et Gilliard sauf erreur.

Les autres ont tous arrêté. L'arrivée des voitures à suspension a créé une cassure irrémédiable. Difficiles d'être imaginatif avec ces voitures toute prête à rouler dont la moindre Et Zanada T deviendra champion faute de pilotage rend la voiture incouduisible, sans parler des heures de démontage et remontage après nettoyage.

> La fin du Lignons'Club, le plus vieux club genevois, a parachevé la fin d'un époque inoubliable.

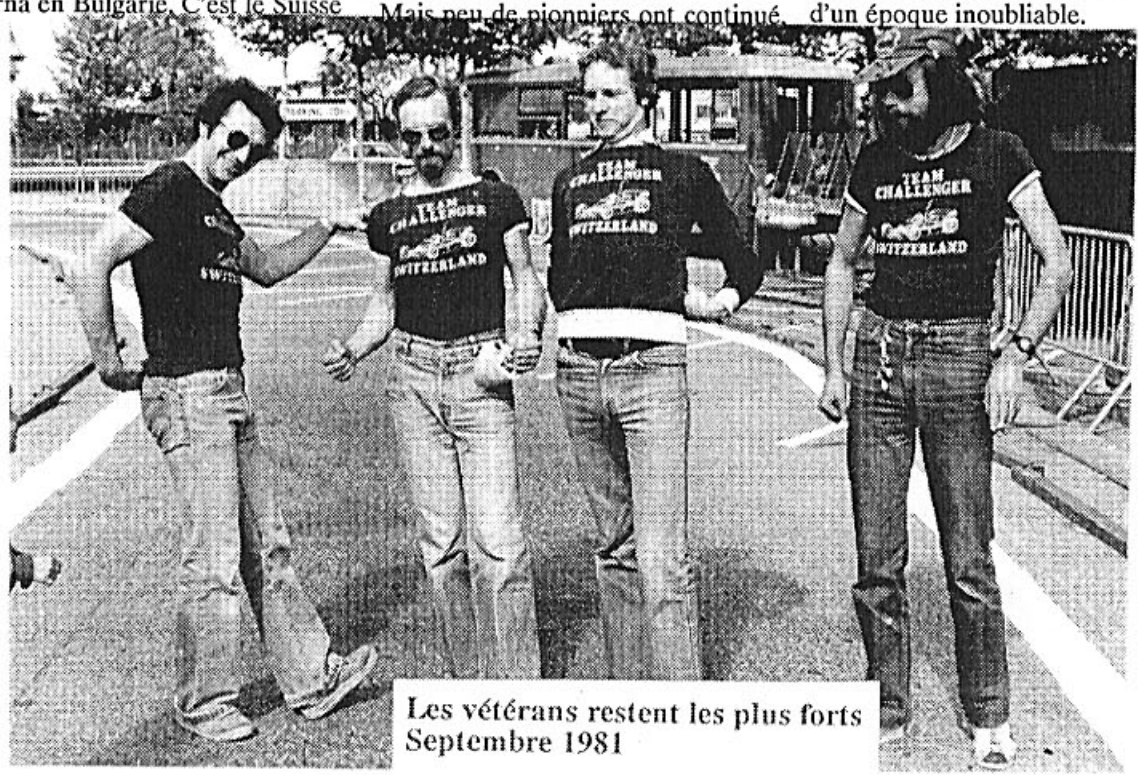